Adobe Flash Player Google Chrome [Windows](http://to.manualsget.com/download.php?q=Adobe Flash Player Google Chrome Windows 8) 8 >[>>>CLICK](http://to.manualsget.com/download.php?q=Adobe Flash Player Google Chrome Windows 8) HERE<<<

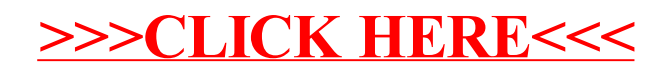